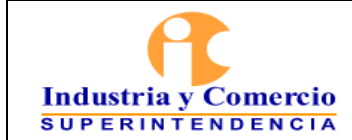

# **CONTENIDO**

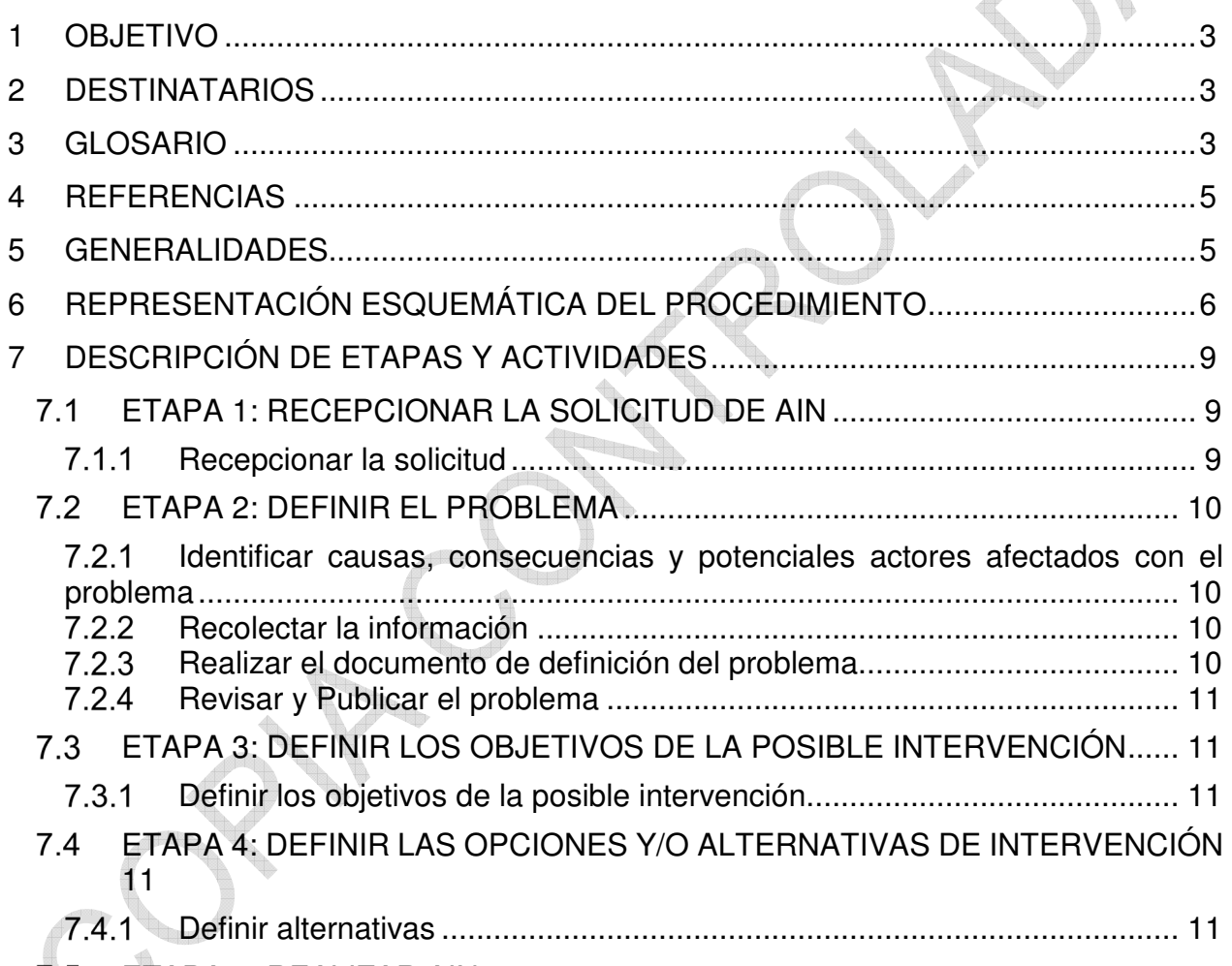

[ETAPA 5: REALIZAR AIN ................................................................................ 12](#page-11-0) $7.5$ ta 1

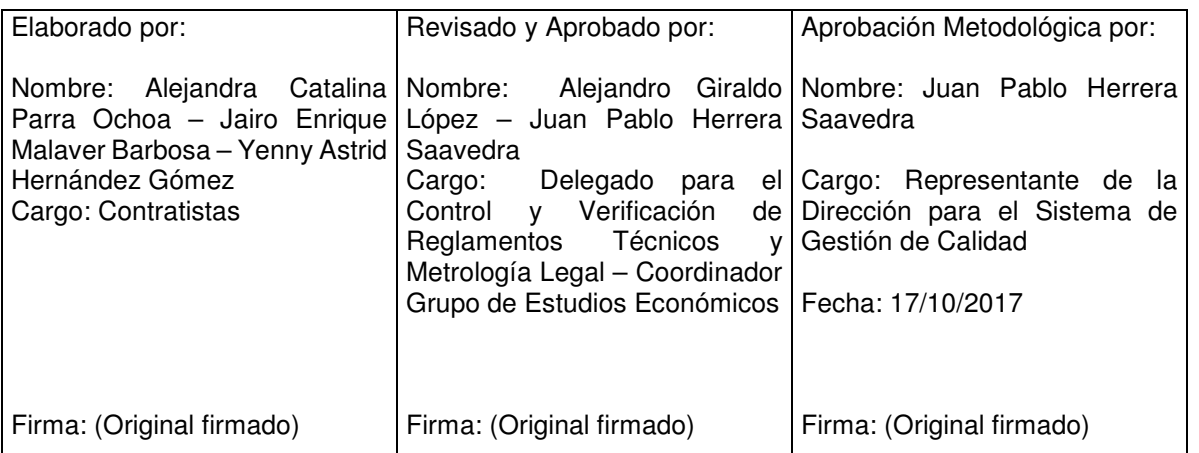

Cualquier copia impresa, electrónica o de reproducción de este documento sin la marca de agua o el sello de control de documentos, se constituye en copia no controlada.

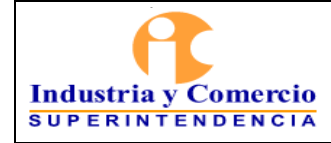

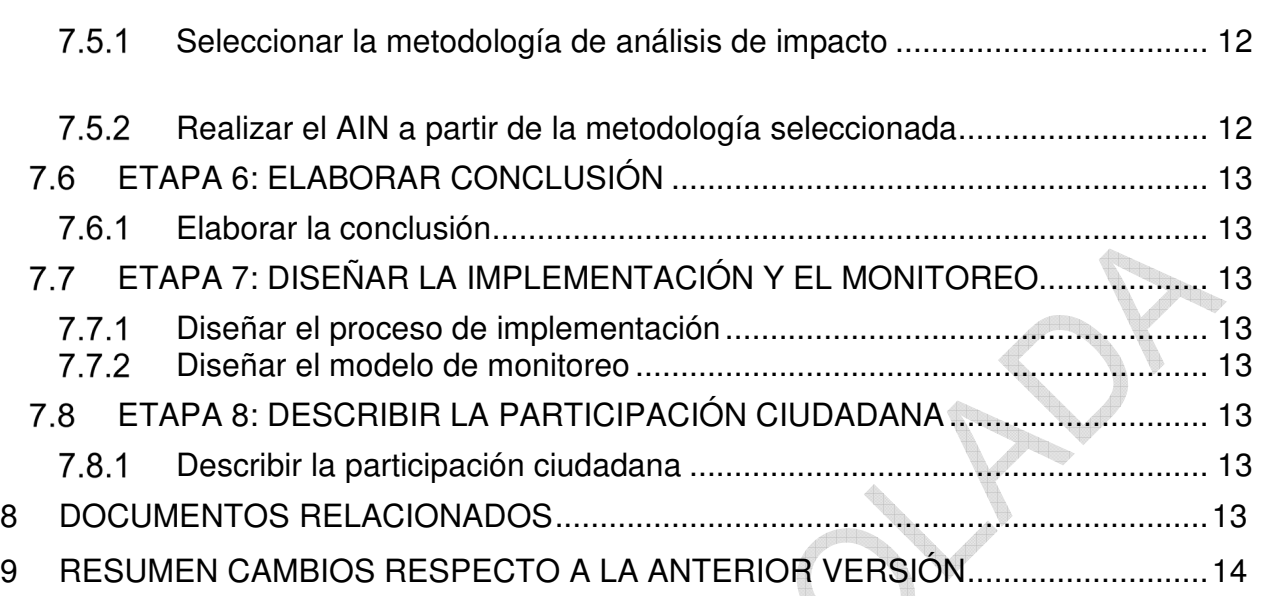

<span id="page-2-0"></span>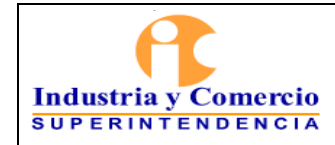

# **1 OBJETIVO**

Establecer las directrices generales para la realización de un Análisis de Impacto Normativo (AIN), mediante metodologías de reconocido valor técnico, necesario para la expedición de Reglamentos Técnicos Metrológicos, el cual está a cargo de la Delegatura para el Control y Verificación de Reglamentos Técnicos y Metrología Legal y del Grupo de Estudios Económicos.

# **2 DESTINATARIOS**

Servidores públicos y contratistas de la SIC que participen directa o indirectamente en la realización del AIN.

# **3 GLOSARIO**

ANÁLISIS COSTO-BENEFICIO: metodología que toma en consideración la razón costobeneficio (el cociente de los costos descontados entre el valor presente de los beneficios) y los beneficios netos (o la diferencia entre los beneficios totales y los costos totales). Se utiliza cuando es posible monetizar o cuantificar los costos y los beneficios que genera cada alternativa de política pública. Con este propósito, se deben considerar tanto los efectos o impactos económicos como sociales.

ANÁLISIS COSTO-EFECTIVIDAD: es un método que tiene como criterio de decisión identificar la política pública que genere los menores costos por unidad de beneficio (a través de la relación costo-efectividad). Se utiliza en aquellos casos en los que no es posible cuantificar o monetizar, explícitamente, los beneficios de todas las políticas públicas. No obstante, se asume que los beneficios que generan las distintas alternativas tienen la misma unidad de medida, aunque no sea monetaria.

ANÁLISIS DE COSTOS ADMINISTRATIVOS: método que parte del estudio de las cargas administrativas y los costos administrativos o costos usuales del negocio que asumen los agentes involucrados.

ANÁLISIS DE IMPACTO NORMATIVO (AIN): es una herramienta que permite resolver una problemática a través del análisis sistemático, de los posibles impactos que una intervención pueda tener, a fin de asegurar que sus beneficios sean superiores a sus costos. Permite explicar y socializar las decisiones de política pública y regulatoria, brindando a la ciudadanía la oportunidad de participar en su elaboración.

ANÁLISIS MULTI-CRITERIO: Es un método que permite definir varios criterios de decisión y no sólo uno. Los pesos que se asignan a cada criterio se definen de manera

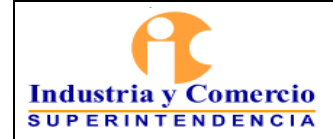

subjetiva o sujeto a la recomendación que ofrecen expertos en la materia. No obstante, este último aspecto se considera su principal debilidad, pues los resultados que se derivan de la aplicación del Análisis Multi-criterio no son tan consistentes como los que arrojan otros métodos. Se utiliza cuando existen costos y beneficios que son tanto cuantificables como no cuantificables.

BENEFICIOS: todas aquellas ganancias derivadas de una actividad que obtiene un agente económico.

CAUSA: aquello que se considera como fundamento u origen del problema.

COSTO DE OPORTUNIDAD EN EL AIN: es el costo de la segunda mejor opción que no se eligió. También puede entenderse como el costo en dinero o tiempo en el que incurren los sujetos regulados por cumplir con la regulación y no invertir ese recurso (tiempo y dinero) en actividades que les generan mayor valor agregado.

COSTOS: todos aquellos recursos que destina la sociedad a fin de realizar una actividad (Costo de oportunidad, costo operacional, costo fijo, entre otros).

EFECTO: consecuencia derivada del problema que se intenta resolver.

OBJETIVOS ESPECÍFICOS: son aquellos que presentan los resultados directos que se espera obtener de la intervención.

OBJETIVOS GENERALES: se refieren a lo que la intervención pretende alcanzar, deben pensarse en relación a los beneficios sobre la sociedad o la economía.

OBJETIVOS OPERACIONALES: son aquellos que se relacionan con los insumos necesarios y primeros productos que resultan de la combinación de dichos insumos para avanzar y obtener los objetivos específicos y los objetivos generales.

OCDE: Organización para la Cooperación y el Desarrollo Económicos

PROBLEMA: conjunto de hechos o circunstancias que buscan ser resueltos con la intervención de la Superintendencia de Industria y Comercio (SIC) a través del uso de sus facultades en temas de metrología legal.

SIC: Superintendencia de Industria y Comercio.

<span id="page-4-0"></span>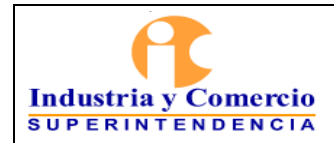

Versión: Inicial

#### Página 5 de 14

#### **4 REFERENCIAS**

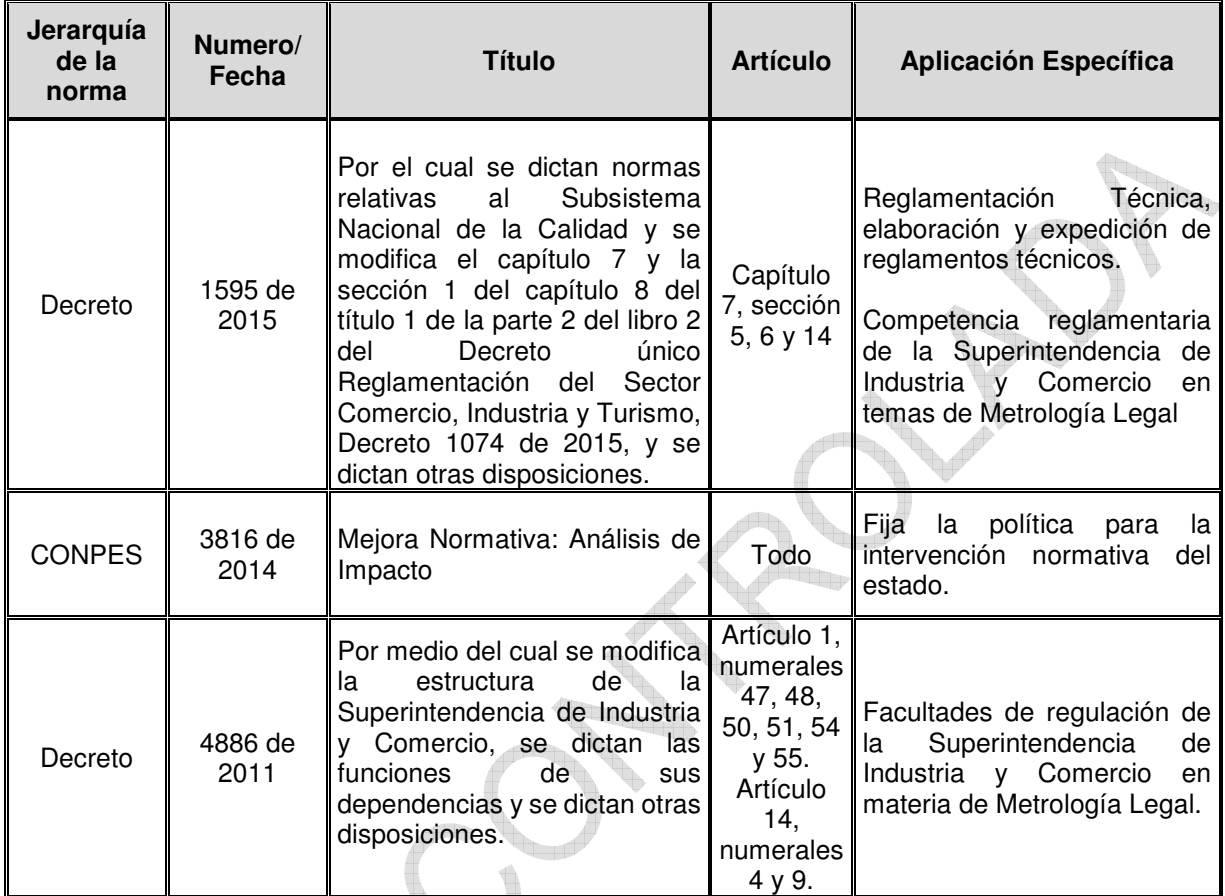

# **5 GENERALIDADES**

Como herramienta, el AIN resulta ser un instrumento que permite evaluar la pertinencia de la adopción de un instrumento regulatorio, tal como un reglamento técnico. Para ello, de acuerdo a recomendaciones de la OCDE, el AIN debe contener una serie de elementos metodológicos para ser efectivo, los cuales son:

- Definición del problema
- Definición de los objetivos
- Selección de opciones y/o alternativas
- Preparación del análisis de impacto
- Elaboración de la conclusión
- Diseño de la implementación y monitoreo
- Reporte sobre la consulta

<span id="page-5-0"></span>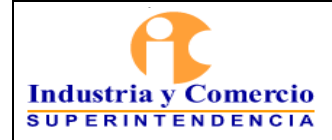

En el año 2014, el CONPES 3816 estableció la necesidad de realizar un AIN de manera anticipada a la expedición de ciertos instrumentos regulatorios, entre ellos los reglamentos técnicos metrológicos.

En ese sentido, el Decreto 1074 de 2015 concedió un periodo de transición de tres años para que las entidades generen las capacidades necesarias para la elaboración obligatoria de los AIN previa expedición de acto regulatorio, es decir que, a partir del año 2018, todo reglamento técnico debe ir acompañado de un AIN que justifique su implementación y que dé una visión amplia del impacto que estas reglamentaciones pueden causar en la sociedad.

La SIC, entidad pública que hace parte del Subsistema Nacional de la Calidad, posee dentro de sus facultades legales reglamentar el funcionamiento de la metrología legal a través de la expedición de reglamentos técnicos metrológicos aplicables a instrumentos de medición sujetos a control metrológico.

Para efectos de documentar la implementación del presente procedimiento, se opta por el manejo de una carpeta con los AIN que se proyecten realizar por año. El uso de medios digitales para almacenar la información con el ánimo de apoyar la estrategia de cero papel de la entidad será un principio rector del manejo de archivo.

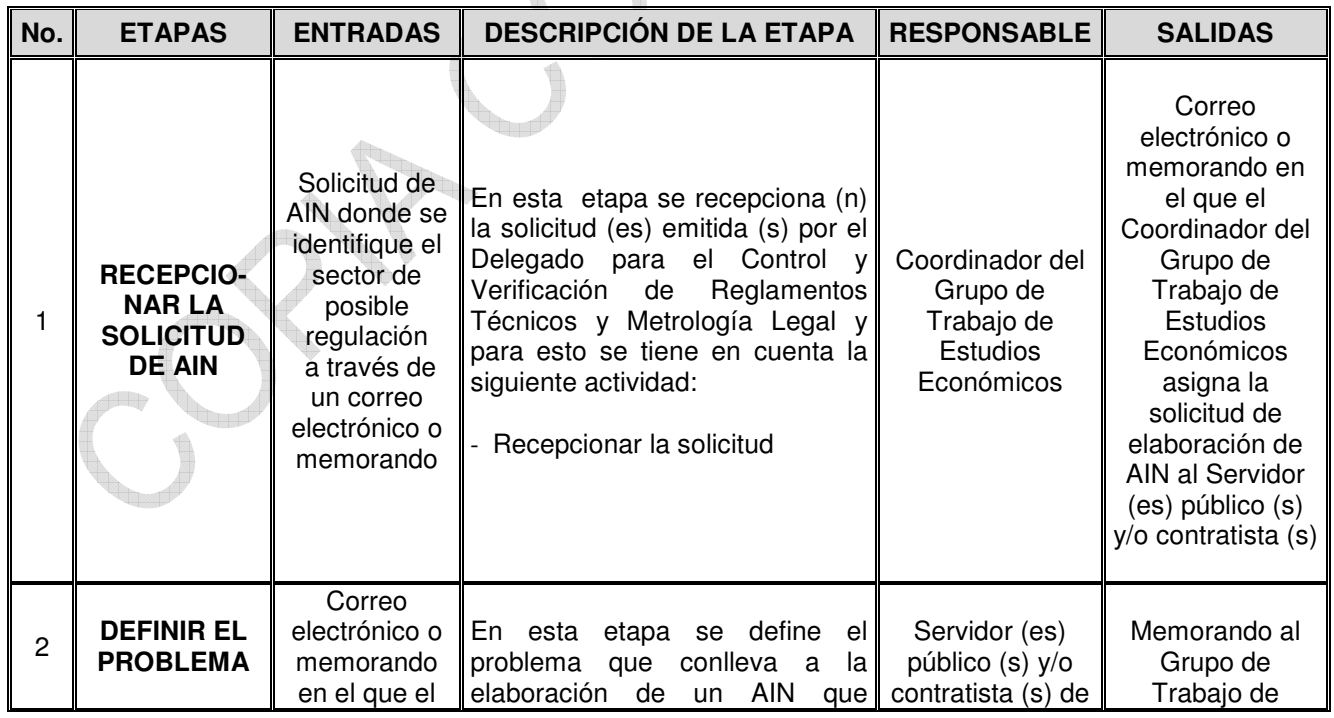

# **6 REPRESENTACIÓN ESQUEMÁTICA DEL PROCEDIMIENTO**

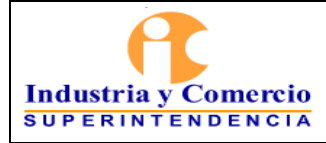

#### PROCEDIMIENTO DE ANÁLISIS DE IMPACTO NORMATIVO

Código: RT01-P04

Versión: Inicial

Página 7 de 14

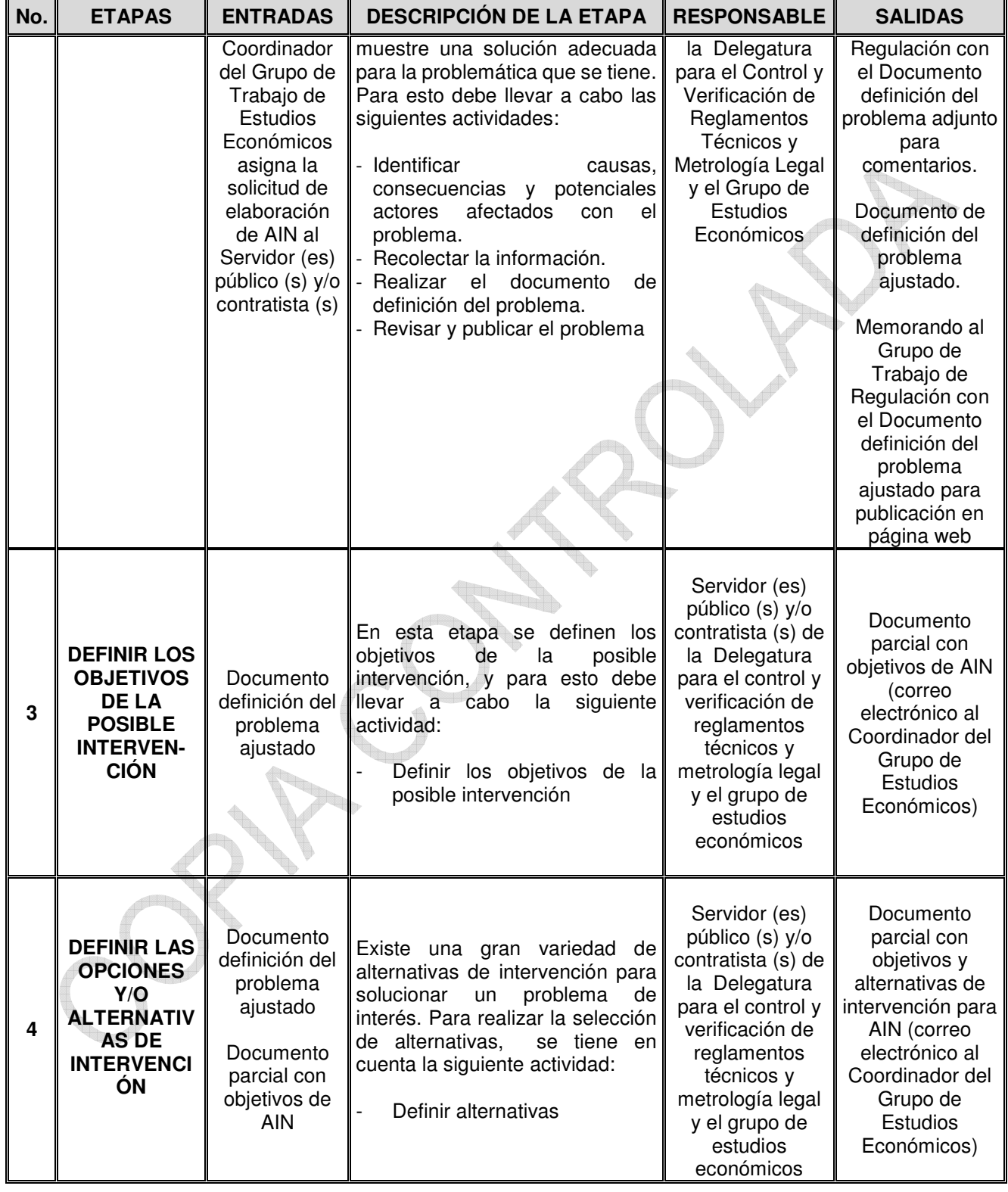

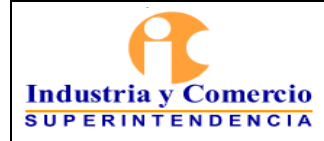

#### PROCEDIMIENTO DE ANÁLISIS DE IMPACTO NORMATIVO

Código: RT01-P04

Versión: Inicial

Página 8 de 14

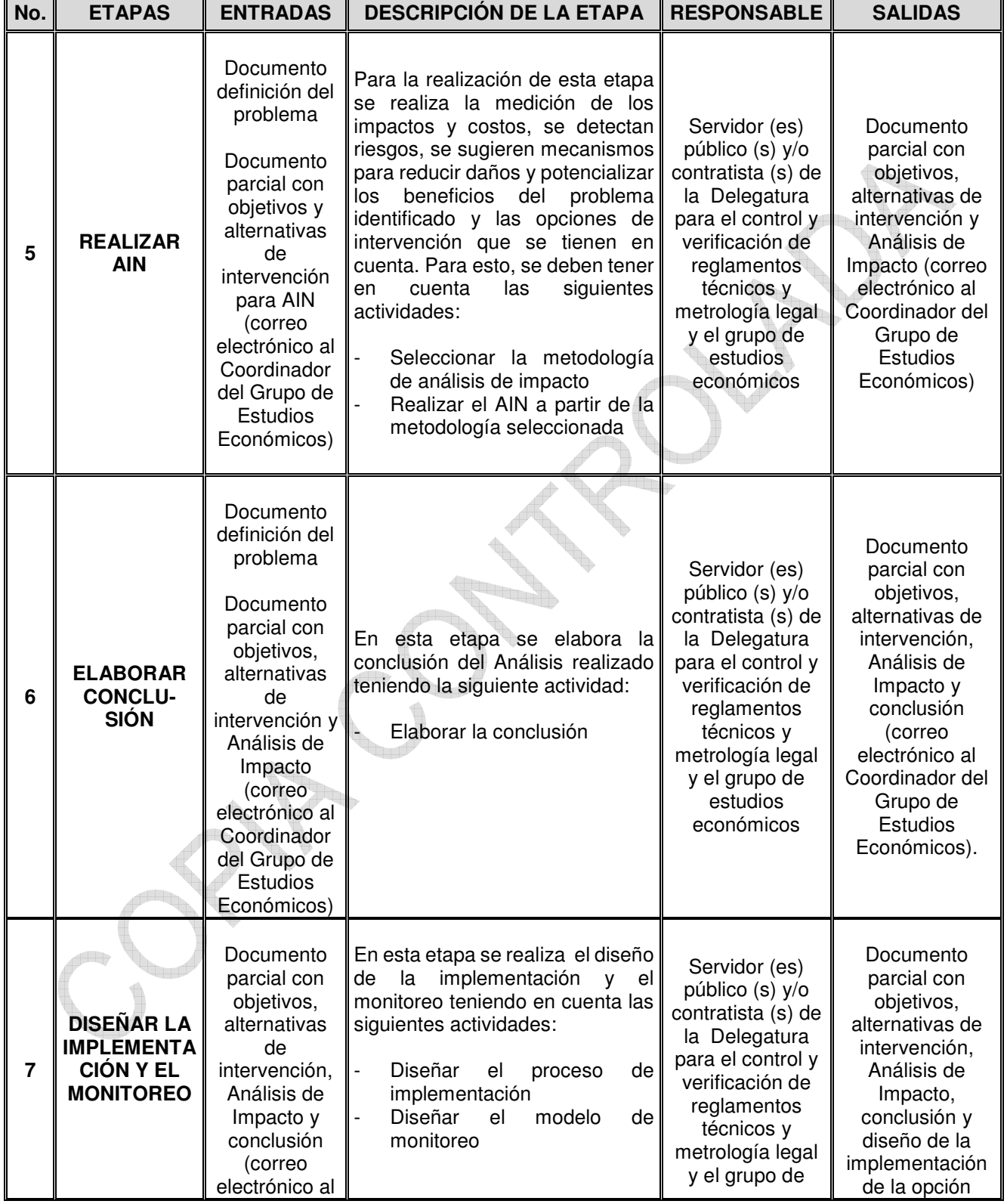

<span id="page-8-0"></span>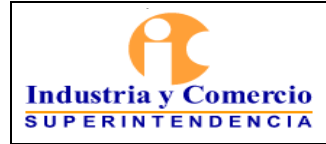

#### PROCEDIMIENTO DE ANÁLISIS DE IMPACTO NORMATIVO

Código: RT01-P04

Versión: Inicial

Página 9 de 14

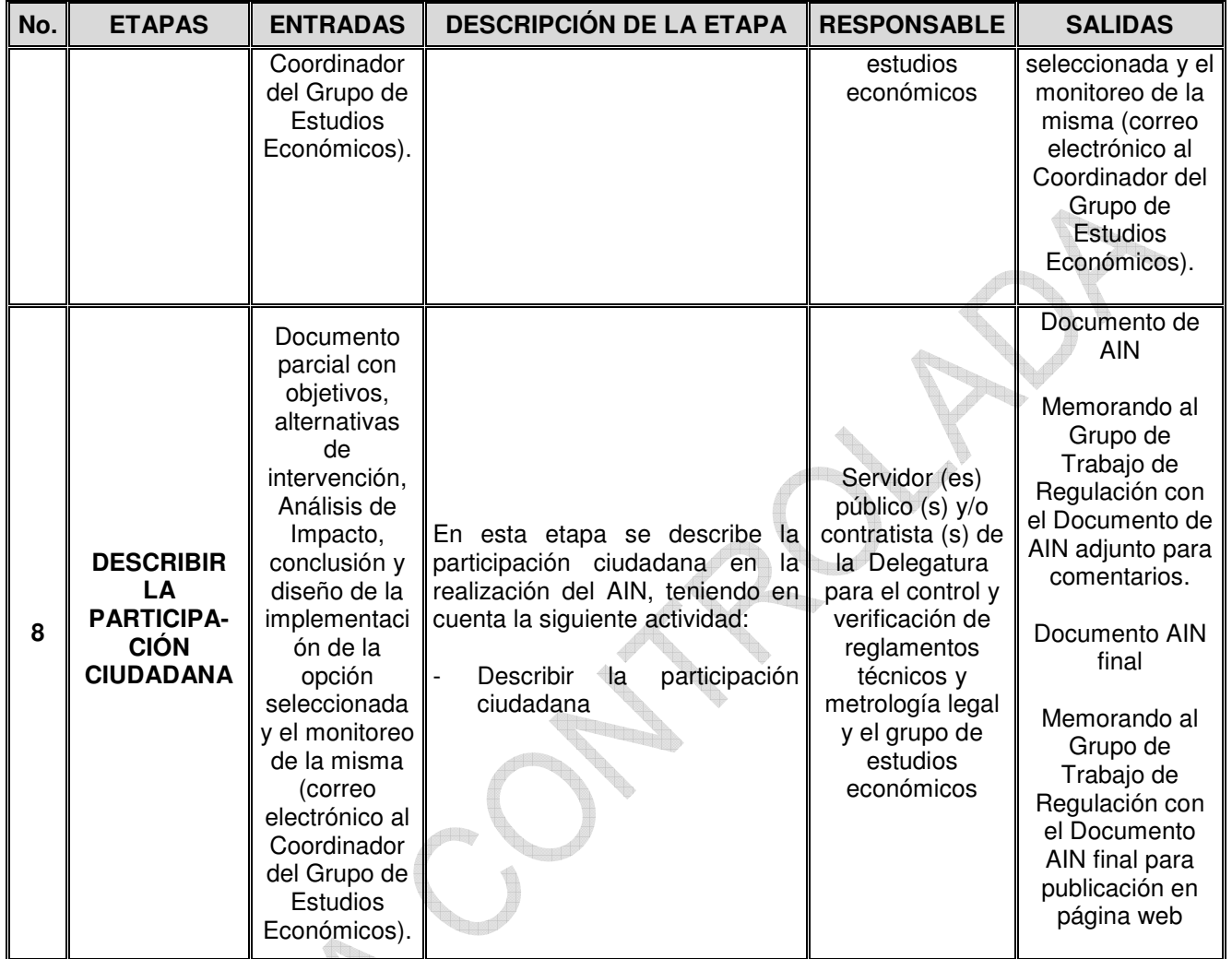

# **7 DESCRIPCIÓN DE ETAPAS Y ACTIVIDADES**

# **ETAPA 1: RECEPCIONAR LA SOLICITUD DE AIN**

**Fro** 

# **Recepcionar la solicitud**

El Coordinador del Grupo de Estudios Económicos recepciona, por parte del Superintendente Delegado para el Control y Verificación de Reglamentos Técnicos y Metrología Legal, la solicitud para la realización del AIN en un sector particular en el cual se identifique una posible intervención desde el punto de vista de la metrología legal. El Coordinador del Grupo de Estudios Económicos asigna al (a los) servidor (es) público (s) y/o contratista (s) que será (n) el (los) encargado (s) de realizar el AIN.

<span id="page-9-0"></span>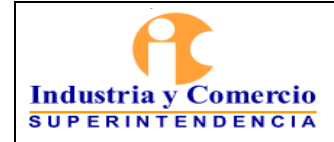

Una vez recibido tal requerimiento se iniciará con la siguiente etapa.  **ETAPA 2: DEFINIR EL PROBLEMA** 

#### **Identificar causas, consecuencias y potenciales actores afectados con el problema**

En esta actividad el (los) servidor (es) público (s) y/o contratista (s) es el (son los) encargado (s) de identificar las causas, consecuencias y potenciales actores afectados con la situación problemática propuesta.

Para la identificación de la situación problemática se aplica la herramienta de árbol de problema identificando claramente sus causas, consecuencias y potenciales actores afectados, jerarquizando los problemas adecuadamente e identificando posibles escenarios de intervención.

Definida la situación problemática se debe justificar la intervención regulatoria, y para esto es importante dimensionar el problema.

**Nota 1.** Para aplicar la herramienta y esta sea útil, se desarrollará de manera participativa con diferentes grupos de interés, tanto internos como externos, que ayuden a identificar la causa del problema a ser resuelto.

#### **Recolectar la información**

Esta actividad es crucial para la realización del AIN. En ella el (los) servidor (es) público (s) y/o contratista (s) debe(n) usar una o varias técnicas para la recolección de datos, entre las cuales se puede acudir a: búsqueda de literatura y bases de datos; preparación de estudios sobre el tema; entrevistas con expertos, académicos, etc.; modelos que representan a grupos afectados; y, modelaje económico. Cuando no existen datos, se pueden establecer supuestos claramente identificados y validados por diferentes actores involucrados con el objetivo de definir el conjunto de información de interés.

**Nota 2.** Al usar algunas de las técnicas mencionadas anteriormente es importante enfocar las preguntas realizadas hacia el problema a resolver.

# **Realizar el documento de definición del problema**

A partir del conjunto de información relevante señalado en la sección anterior, se procede a elaborar un documento que presenta la definición del problema y que tenga por lo menos las siguientes características:

- Identificación del problema
- Justificación económica del problema
- Justificación legal del problema

<span id="page-10-0"></span>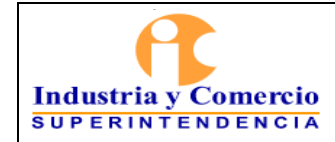

**Referencias** 

#### **Revisar y Publicar el problema**

Una vez consolidado el documento de definición del problema, se procede a someterlo a revisión por parte del Grupo de Regulación de la Oficina Asesora Jurídica de la SIC. Posteriormente, y habiendo recibido retroalimentación y realizadas las correcciones pertinentes, se publica en la página web de la Superintendencia de Industria y Comercio – SIC durante treinta (30) días calendario, con el fin de que las personas interesadas puedan consultarlo y formular comentarios u observaciones al mismo.

La publicación del documento debe tramitarse a través del Grupo de Regulación de la SIC, mediante el envío de un memorando dirigido a la Coordinadora de Regulación de la SIC por parte del Superintendente Delegado para el Control y Verificación de Reglamentos Técnicos y Metrología Legal.

# **ETAPA 3: DEFINIR LOS OBJETIVOS DE LA POSIBLE INTERVENCIÓN**

#### **Definir los objetivos de la posible intervención**

Los objetivos deben estructurarse teniendo en cuenta los siguientes criterios:

- Ser específicos
- Ser medibles
- Ser alcanzables
- Ser relevantes
- Contar con un horizonte temporal
- Ser éticos
- Estar basados en la evidencia

**Nota 3.** Para la definición de los objetivos se debe tener en cuenta el tipo de intervención que se pretende hacer y el efecto que se desea producir.

Los objetivos a plantear son: generales, específicos y operacionales.

# **ETAPA 4: DEFINIR LAS OPCIONES Y/O ALTERNATIVAS DE INTERVENCIÓN**

#### **Definir alternativas**

El (los) servidor (es) público (s) o contratista (s) presenta (n) las diferentes alternativas que sean viables para solucionar el problema y alcanzar los objetivos; entre ellas se

<span id="page-11-0"></span>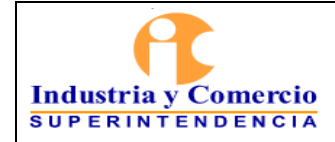

Página 12 de 14

pueden incluir alternativas regulatorias y no regulatorias junto con la opción de "no hacer nada" (Status quo). Esta última debe ser con la que se inicie el AIN.

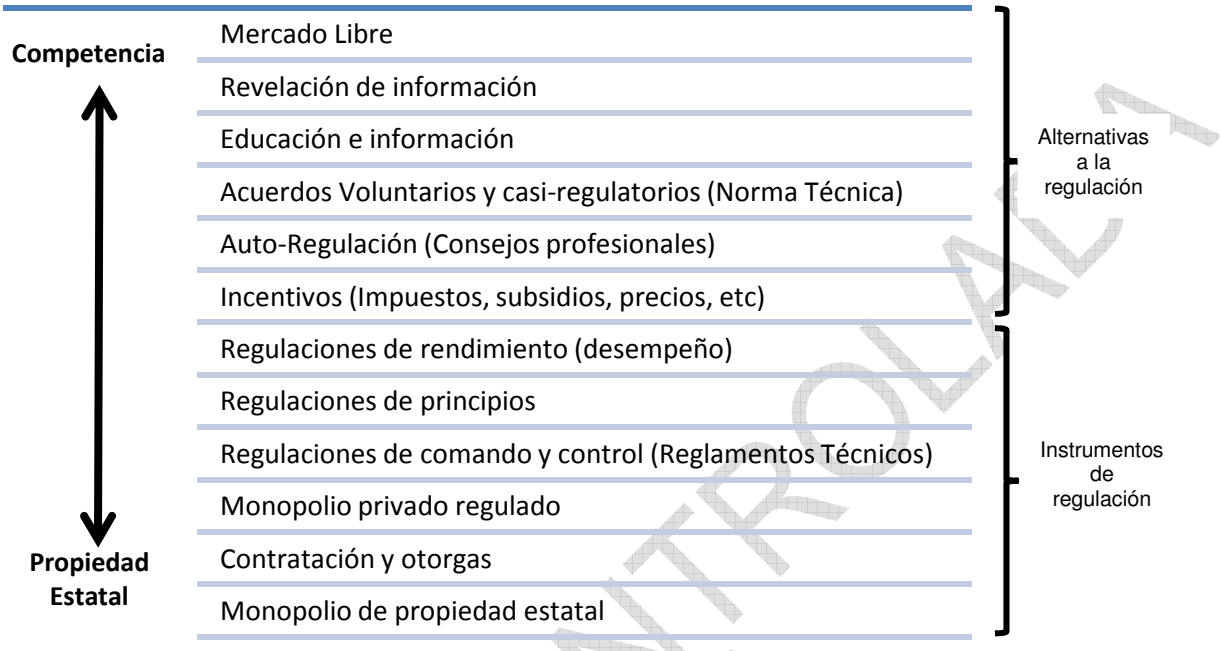

**Figura 1. Alternativas de intervención Fuente: OCDE**

# **ETAPA 5: REALIZAR AIN**

# **Seleccionar la metodología de análisis de impacto**

El (los) servidor (es) público (s) y/o contratista (s) escoge (n) un método de análisis de impacto en particular, dependiendo del tipo de información con que se cuente (cualitativa vs. cuantitativa), la solidez metodológica, la validación de la información, entre otras.

Existe una gran variedad de métodos para realizar el AIN tales como análisis de costos de cumplimiento (costos administrativos), análisis multi – criterio, análisis costo – efectividad, análisis costo – beneficio, entre otros.

# **Realizar el AIN a partir de la metodología seleccionada**

El (los) servidor (es) público (s) y/o contratista (s) lleva (n) a cabo el AIN utilizando la metodología seleccionada a partir de la información recolectada en etapas anteriores. El resultado del análisis deberá corresponder a la selección de la mejor opción de intervención.

<span id="page-12-0"></span>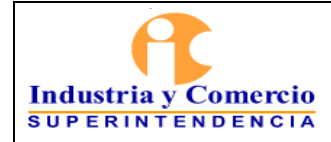

# **ETAPA 6: ELABORAR CONCLUSIÓN**

#### **Elaborar la conclusión**

La conclusión contiene la opción de intervención seleccionada, y justifica por qué fue elegida sobre las otras opciones consideradas; adicionalmente, se explica la relación que tal opción tiene con el problema, los objetivos planteados y el cumplimiento de ellos.

# **ETAPA 7: DISEÑAR LA IMPLEMENTACIÓN Y EL MONITOREO**

#### **Diseñar el proceso de implementación**

En esta actividad se explican de manera breve los posibles riesgos de la intervención, quién o quiénes deben implementarla, cómo se va a monitorear el cumplimiento, la existencia o no de arreglos especiales, el procedimiento de evaluación de la conformidad que se tiene previsto, quién o quiénes se encargan de llevar a cabo la evaluación de la conformidad, qué criterios deben cumplir los evaluadores de la conformidad y qué impacto tiene la elección sobre las pequeñas y medianas empresas.

#### **Diseñar el modelo de monitoreo**

En esta actividad se plantean indicadores y/o modelos de seguimiento que permitan llevar un control ex post de la opción de intervención seleccionada, con lo cual se podrá evaluar a futuro la eficacia de lo implementado. Adicionalmente, es oportuno plantear cláusulas de revisión o caducidad de la opción a implementar.

# **ETAPA 8: DESCRIBIR LA PARTICIPACIÓN CIUDADANA**

# **Describir la participación ciudadana**

En esta etapa se debe realizar una descripción de la participación ciudadana que se tuvo en el AIN incluyendo expertos, gremios, asociaciones, empresas, entes de control, ministerios, entre otros agentes, que permitan validar la información obtenida para la realización del mismo.

# **8 DOCUMENTOS RELACIONADOS**

GD01-P01 Procedimiento de archivo y retención documental

<span id="page-13-0"></span>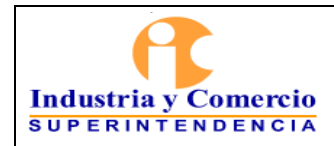

Código: RT01-P04

Versión: Inicial

Página 14 de 14

# **9 RESUMEN CAMBIOS RESPECTO A LA ANTERIOR VERSIÓN**

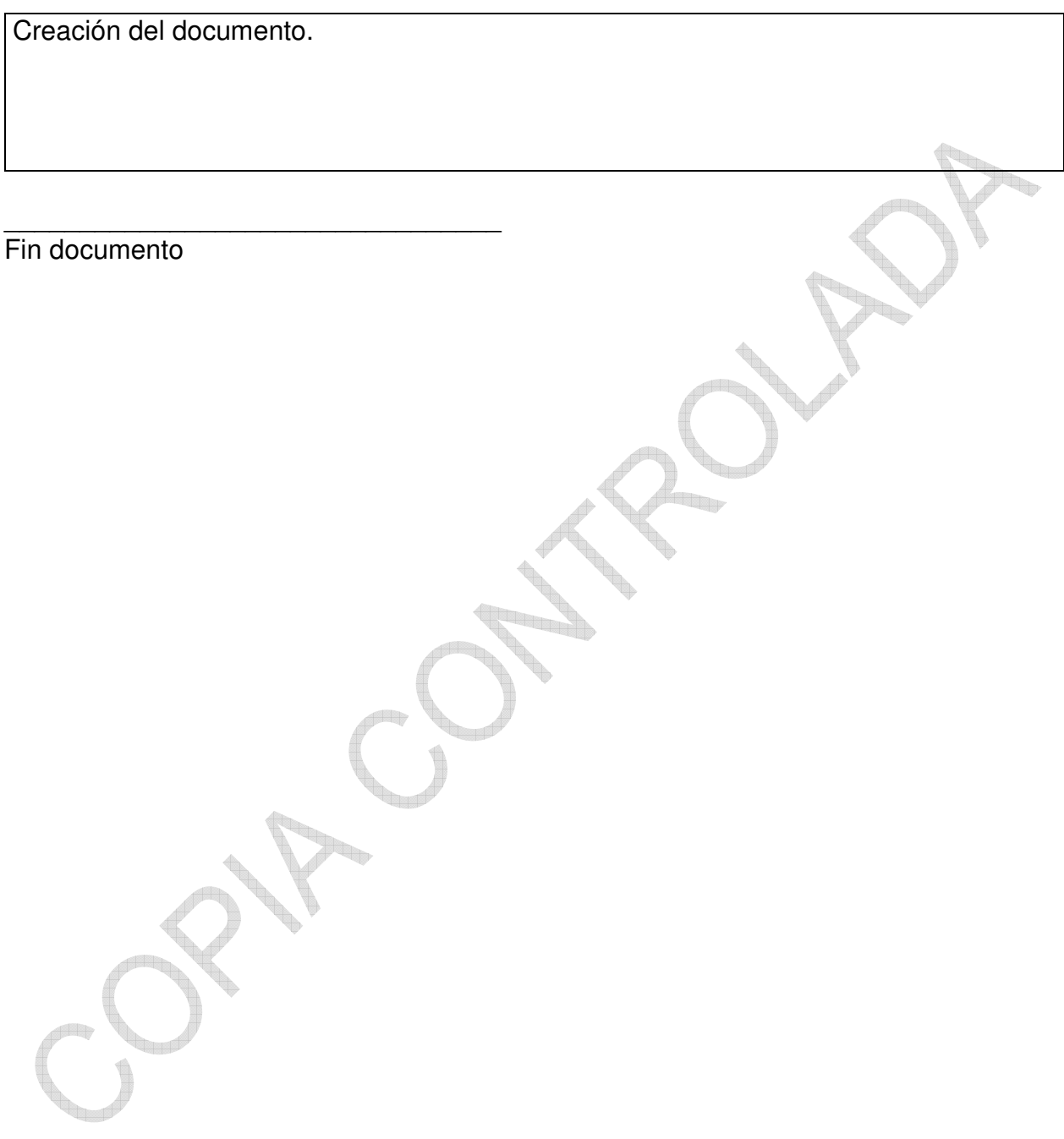